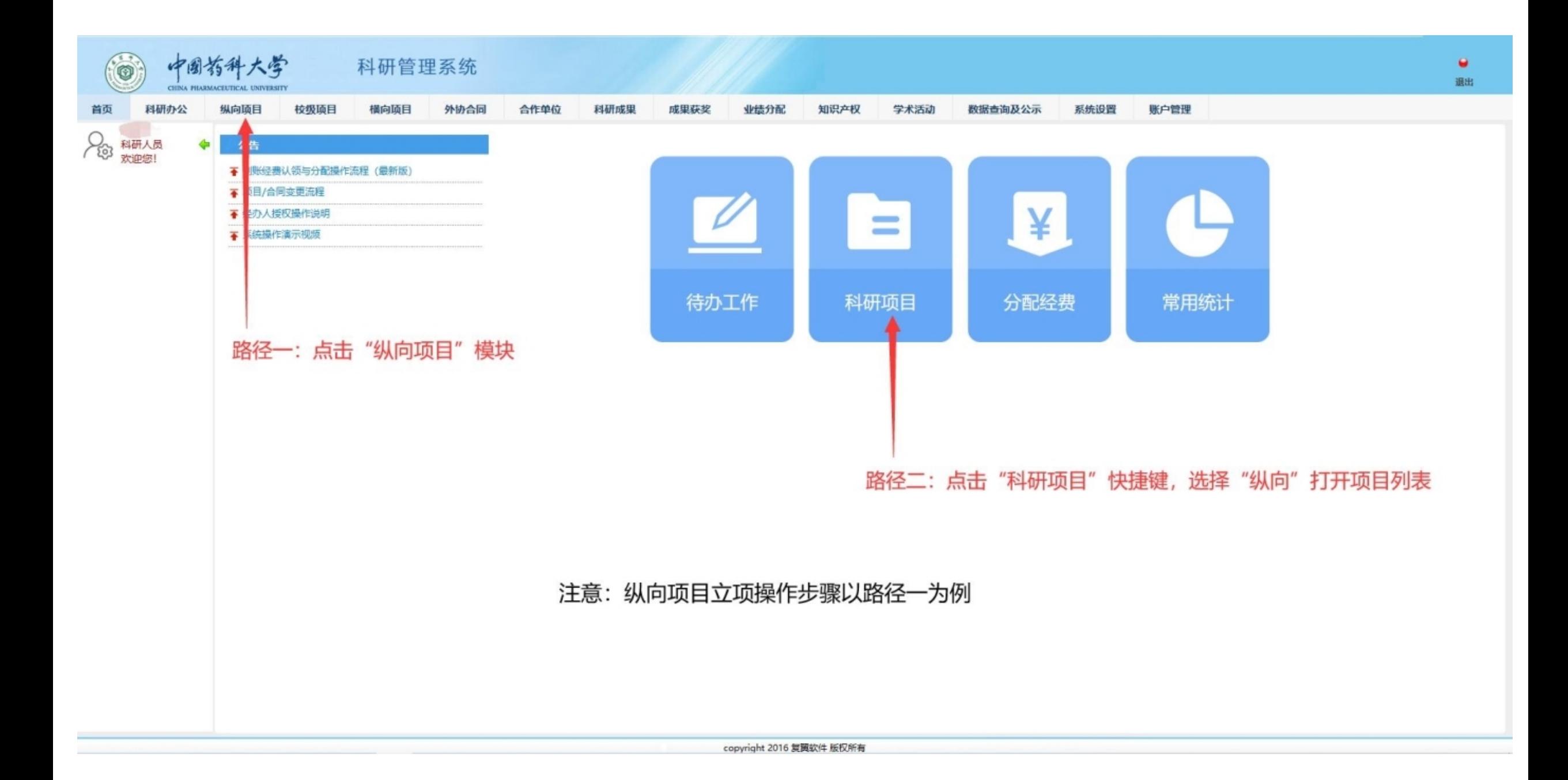

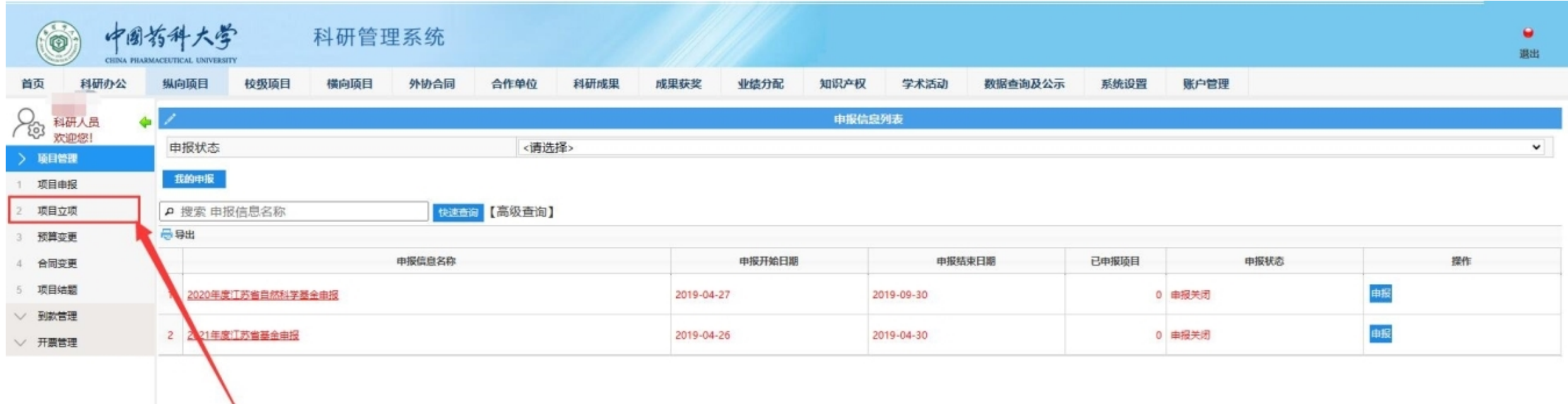

点击"项目立项"打开纵向项目列表

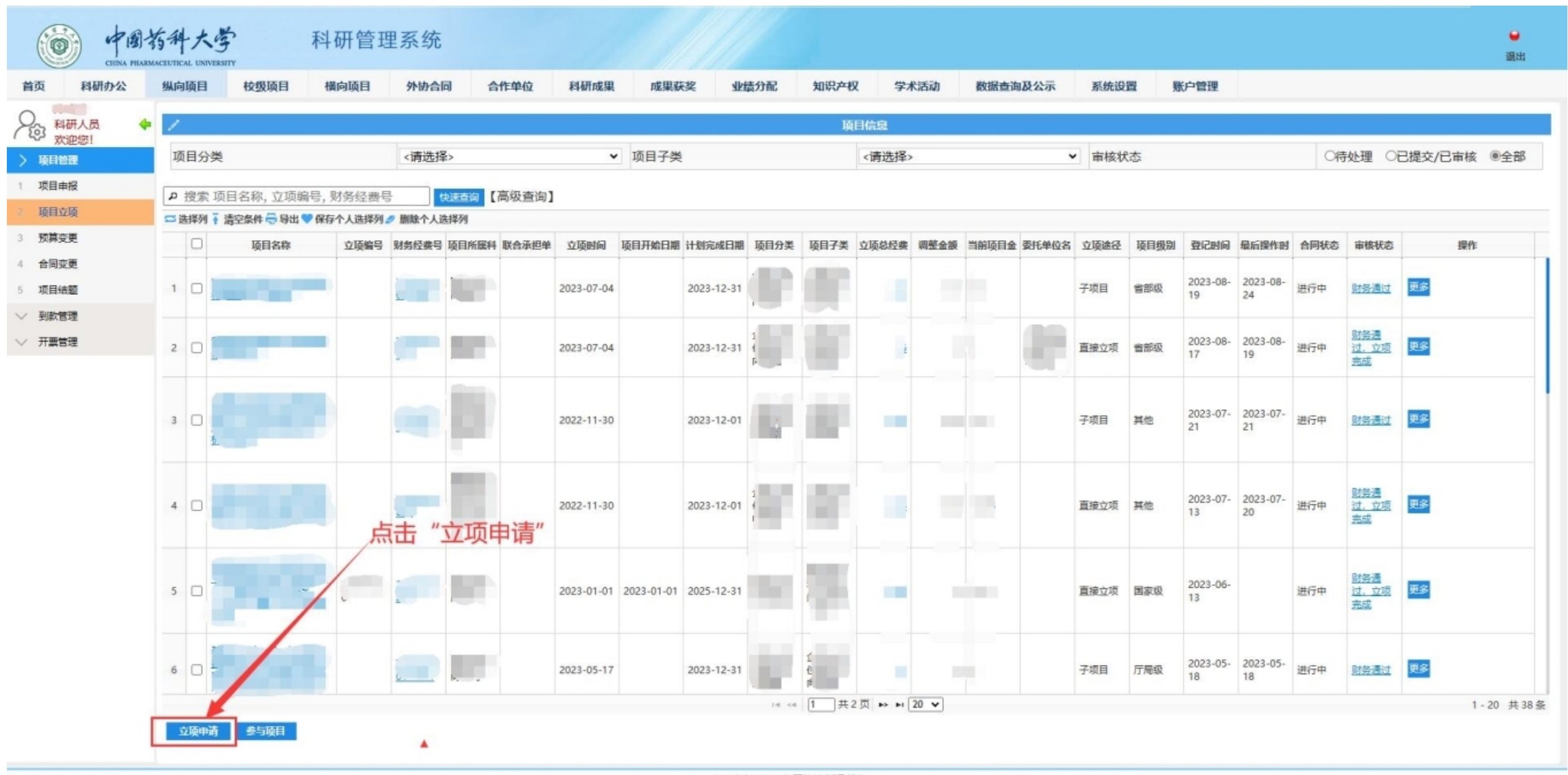

copyright 2016 复翼软件 版权所有

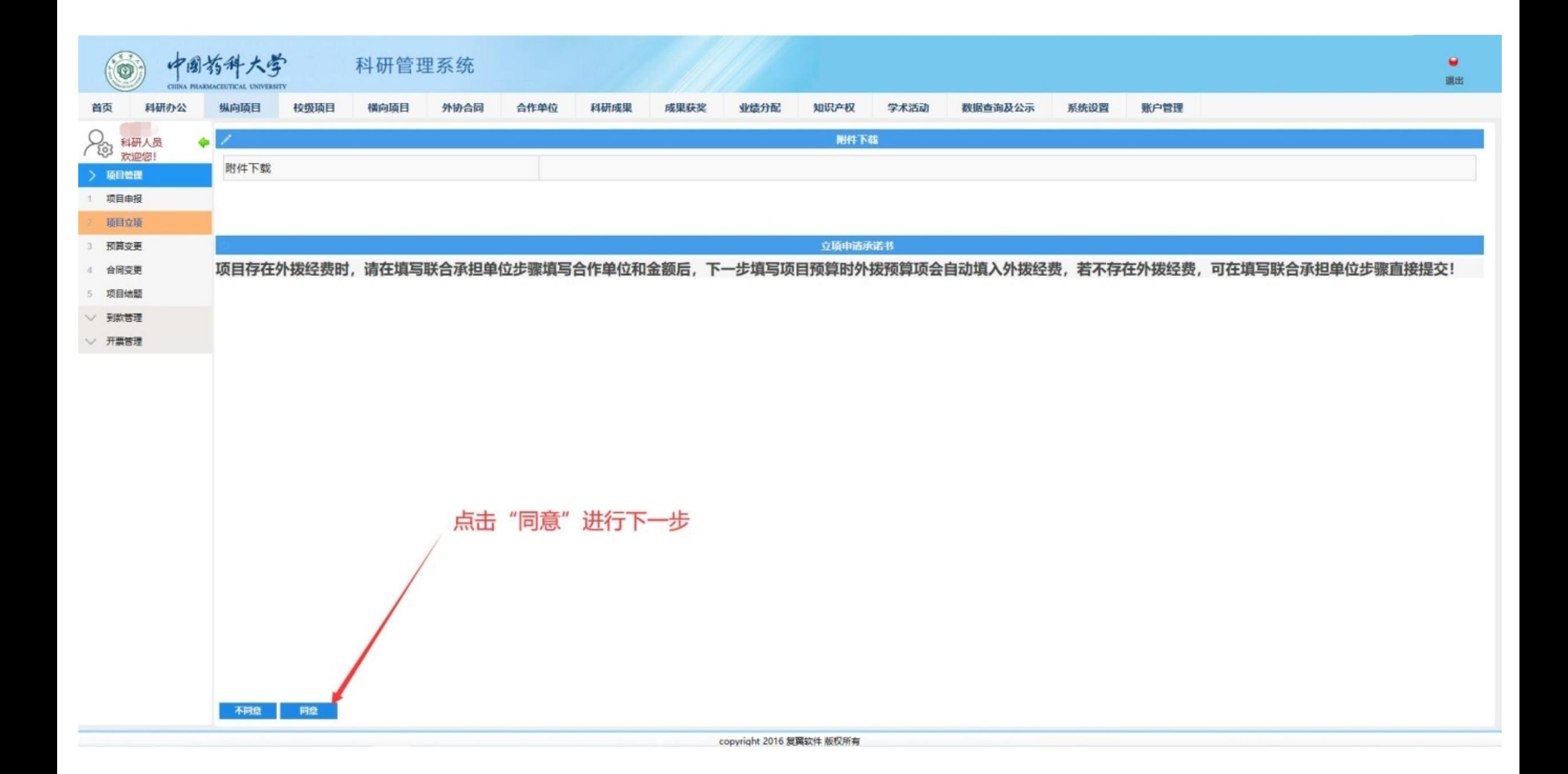

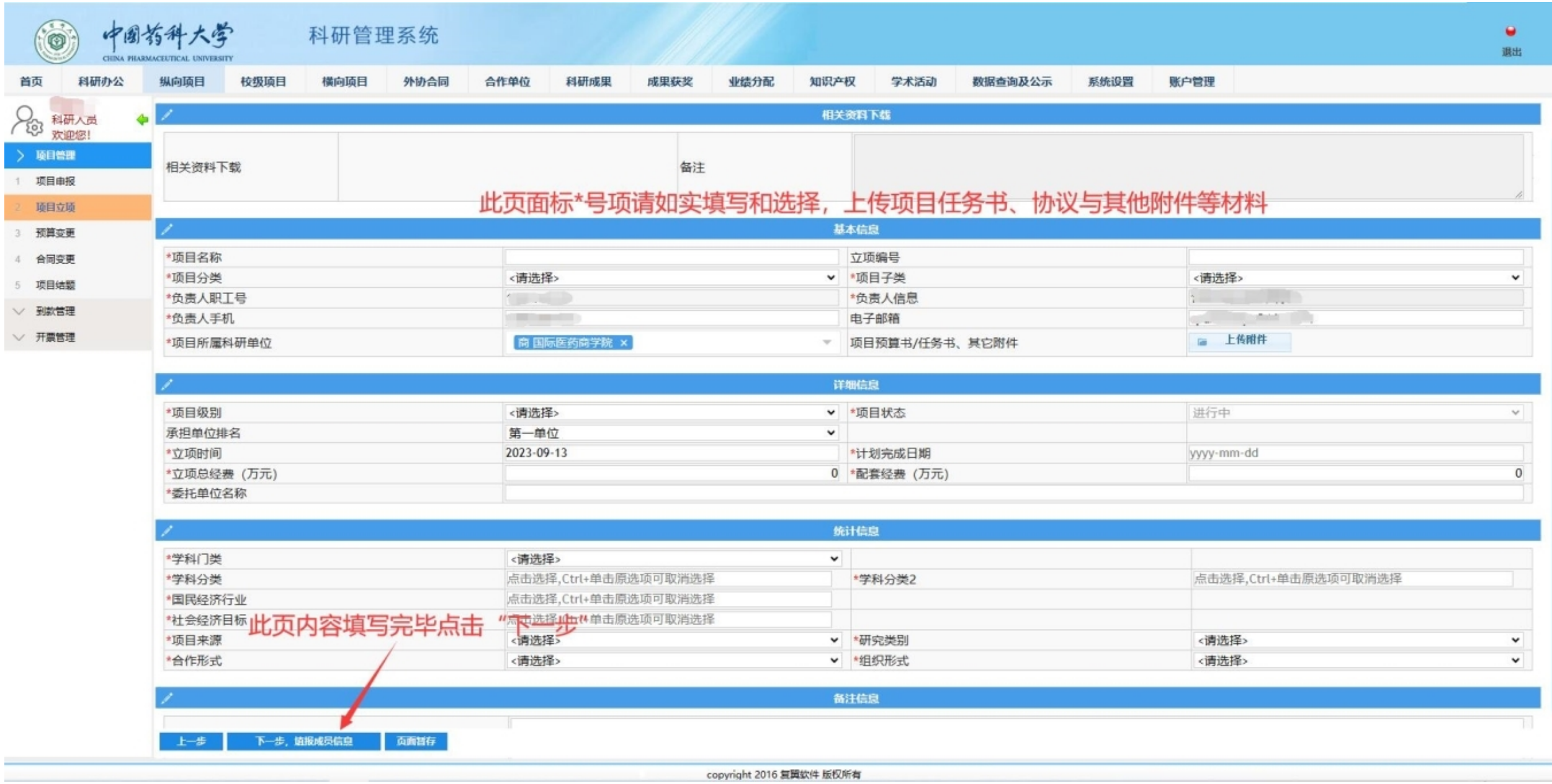

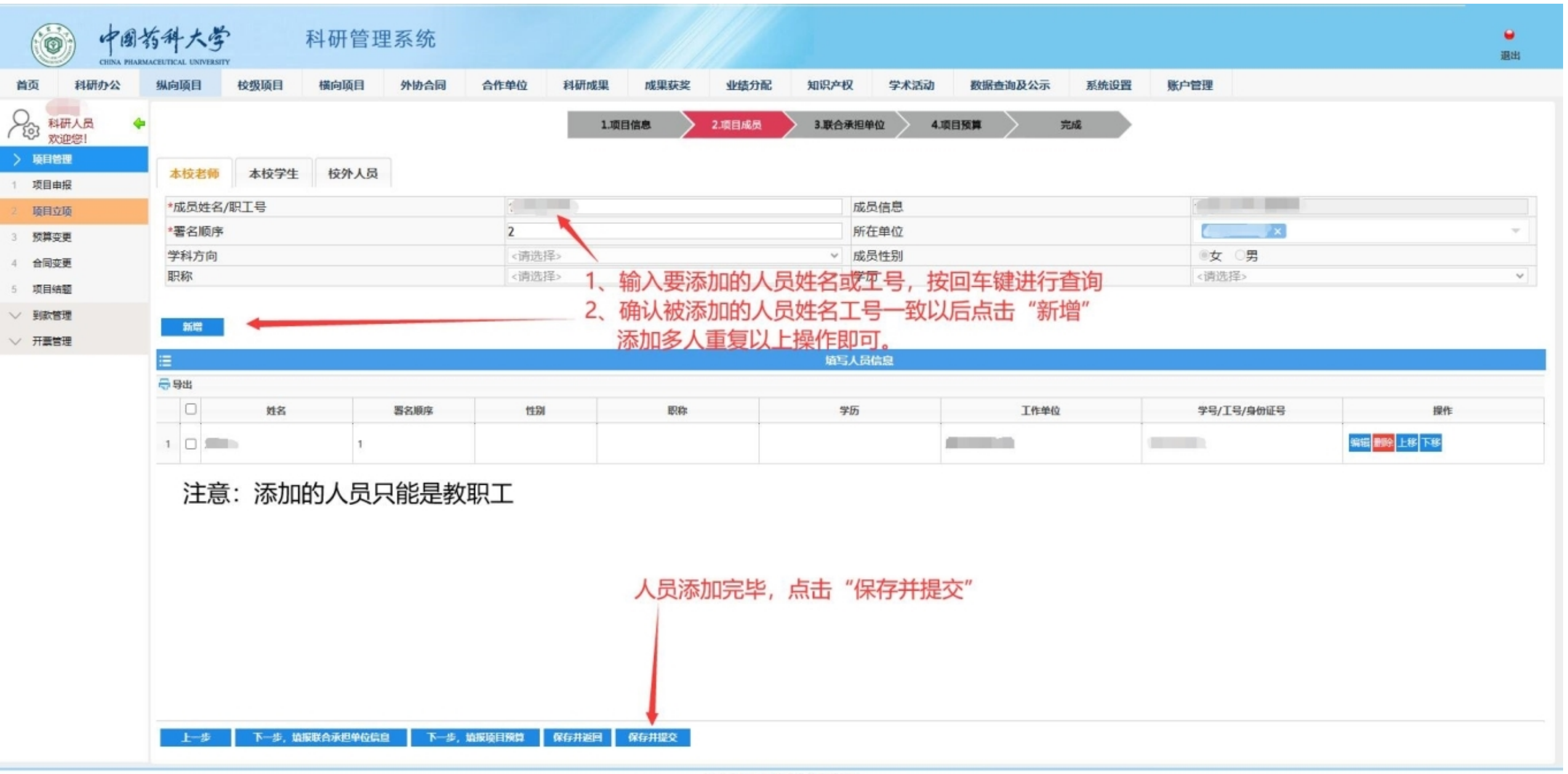

copyright 2016 复翼软件 版权所有

## 无外拨经费的项目完成上一步操作即可 **↑**

## **有外拨经费的项目请继续以下操作 ↓**

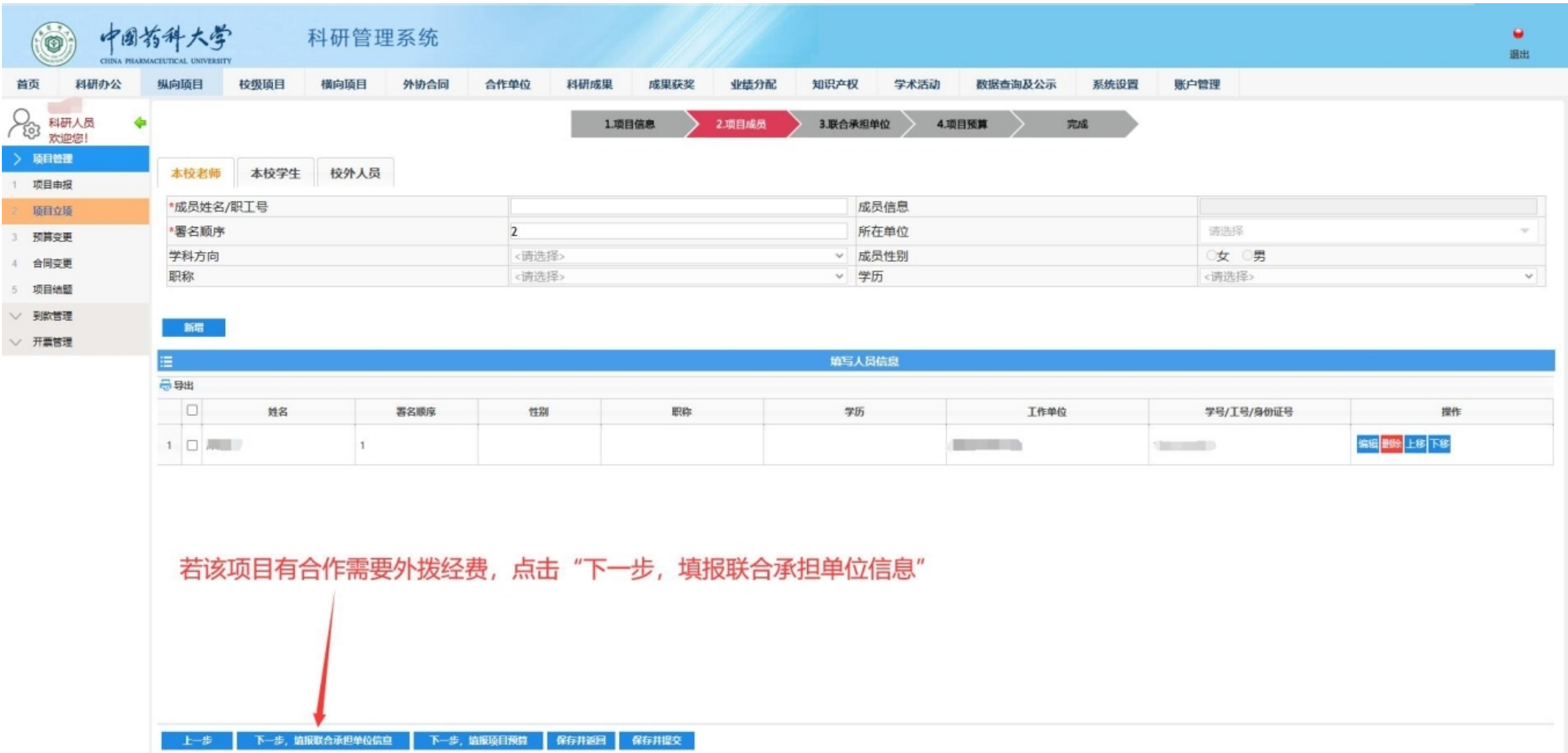

,我们的人们也不会有点的。""我们的人们的人们,我们的人们的人们,我们的人们的人们,我们的人们的人们,我们的人们的人们,我们的人们的人们,我们的人们的人们,我们<br>第2015章 我们的人们,我们的人们的人们,我们的人们的人们,我们的人们的人们,我们的人们的人们,我们的人们的人们,我们的人们的人们,我们的人们的人们,我们的人

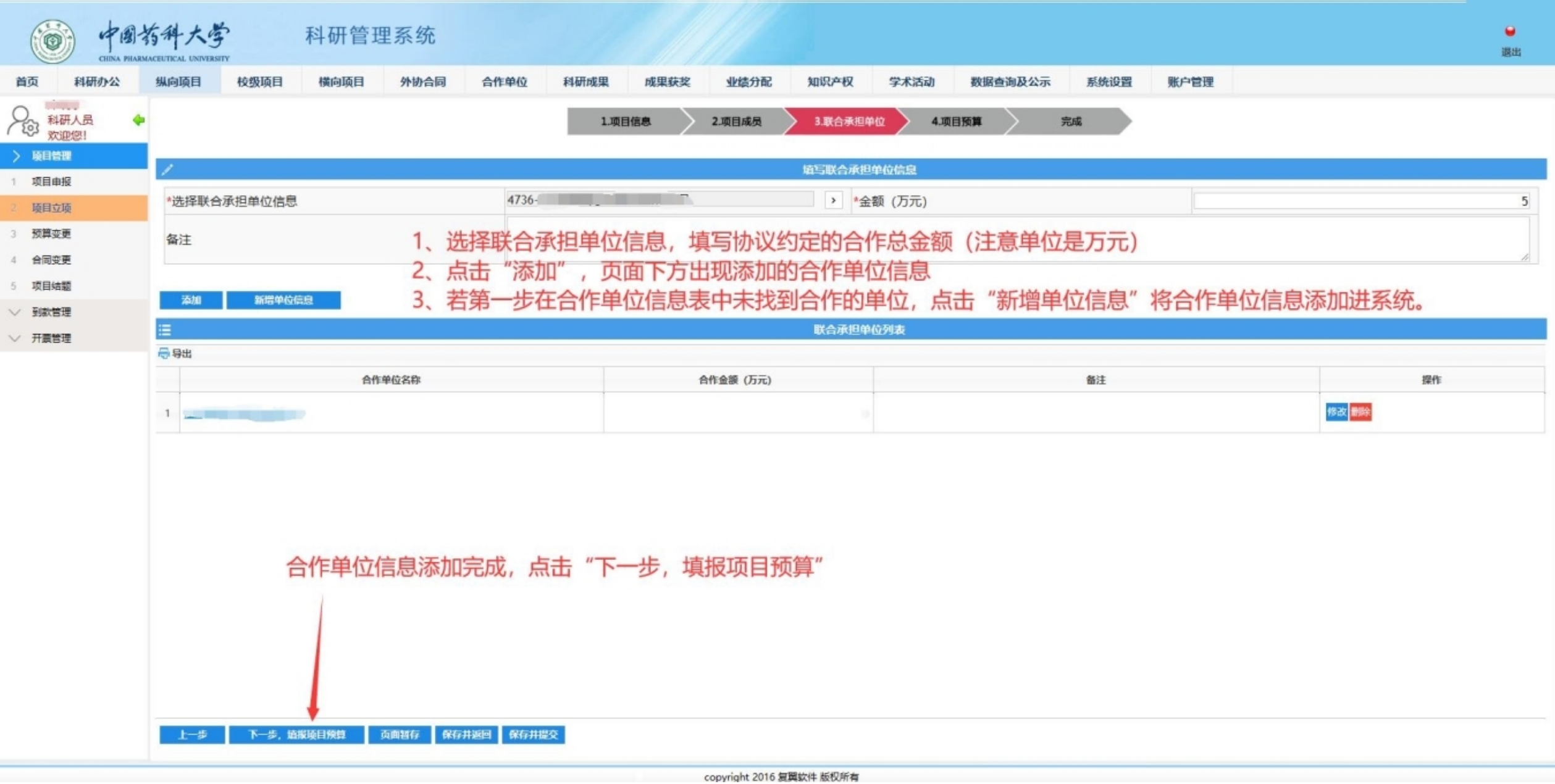

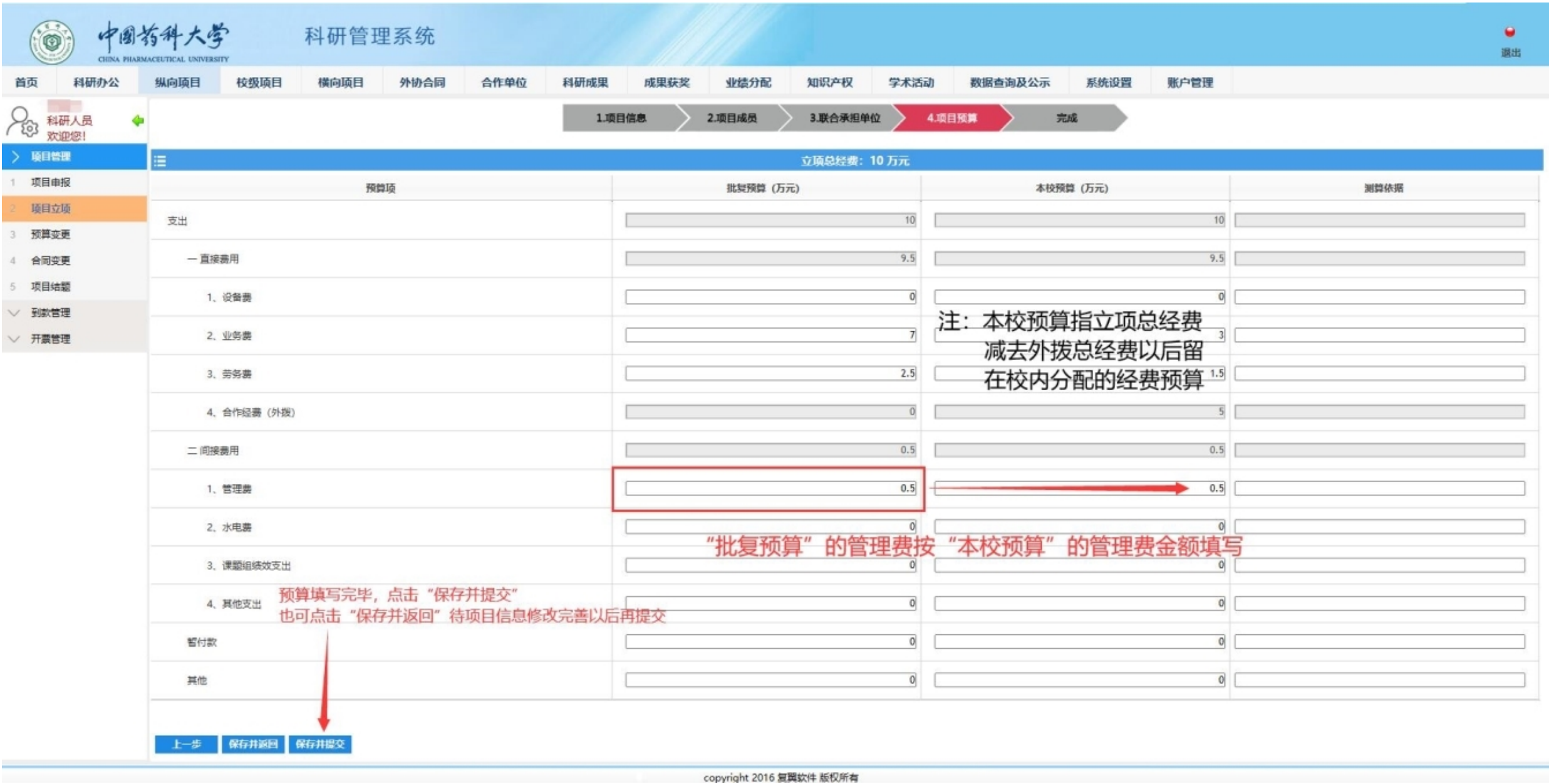